## **GENERAL HIGH SCHOOL DIPLOMA: GRADUATION COURSE PROJECTION**

Student Name:

| MAJOR<br>SUBJECT | COMPULSORY<br>COURSE | SUBJECTS                         | CREDITS | NOTES                                                                                 |             |                                             | Completed<br>Y/N |
|------------------|----------------------|----------------------------------|---------|---------------------------------------------------------------------------------------|-------------|---------------------------------------------|------------------|
| Yes              |                      | MATHEMATICS                      |         | All three Math credits                                                                | are require | d                                           |                  |
|                  | ✓                    | Consumer and Applied Math I      | 1       | 1                                                                                     |             |                                             |                  |
|                  | ✓                    | Consumer and Applied Math II     | 1       | Consumer math should be done in sequence, the first needs to be completed, before the |             |                                             |                  |
|                  | ✓                    | Consumer and Applied Math III    | 1       | following course are assig                                                            |             |                                             |                  |
|                  |                      |                                  | 3       |                                                                                       |             |                                             |                  |
| Yes              |                      | ENGLISH                          |         | All four English credits                                                              | are require | ed                                          |                  |
|                  | ✓                    | English I                        | 1       |                                                                                       |             |                                             |                  |
|                  | ✓                    | English II                       | 1       | English should be done in sequence, the first needs to be completed, before the       |             |                                             |                  |
|                  | ✓                    | English III                      | 1       | following course are assign                                                           |             |                                             |                  |
|                  | ✓                    | English IV                       | 1       |                                                                                       |             |                                             |                  |
|                  |                      |                                  | 4       |                                                                                       |             |                                             |                  |
| Yes/No           |                      | AFRIKAANS (World Language)       |         | Not compulsory                                                                        |             |                                             |                  |
|                  |                      | Afrikaans I                      | 1       |                                                                                       |             |                                             |                  |
|                  |                      | Afrikaans II                     | 1       |                                                                                       |             |                                             |                  |
|                  |                      | Afrikaans III                    | 1       |                                                                                       |             |                                             |                  |
|                  |                      | Afrikaans IV                     | 1       |                                                                                       |             |                                             |                  |
|                  |                      |                                  | 4       |                                                                                       |             |                                             |                  |
| Yes              |                      | SCIENCE                          |         | BIOLOGY                                                                               |             | All three Science credits are required      |                  |
|                  | ✓                    | Earth Science                    | 1       | Biology I                                                                             | 1           | Any one of the options may be used          |                  |
|                  | ✓                    | Integrated Physics and Chemistry | 1       | Biology II                                                                            | 1           | General Science III can be done in place of |                  |
|                  | ✓                    | Biology                          | 1       | Biology III                                                                           | 1           | Integrated Physics and Chemistry.           |                  |
|                  |                      |                                  |         |                                                                                       | _           |                                             |                  |
|                  |                      |                                  | 3       |                                                                                       | 3           |                                             |                  |
| Yes / No         |                      | SOCIAL STUDIES                   |         | World History and World Geography are required                                        |             | _                                           |                  |
|                  | ✓                    | World History                    | 1       | world history and world deography are required                                        |             |                                             |                  |
|                  | ,<br>,               | World Geography                  | 1       |                                                                                       |             |                                             |                  |
|                  | •                    | Government & Economics           | 1       |                                                                                       |             |                                             |                  |
|                  |                      | Civics                           | 1       |                                                                                       |             |                                             |                  |
|                  |                      |                                  | 4       | I                                                                                     |             |                                             |                  |

| Yes / No | BIBLE                        |     | At least two full year Bible courses are required                    |        |
|----------|------------------------------|-----|----------------------------------------------------------------------|--------|
|          | New Testament Survey         | 1   |                                                                      |        |
|          | Old Testament Survey         | 1   |                                                                      |        |
|          | Bible Doctrine               | 1   |                                                                      |        |
|          | Christian Faith and Living   | 1   |                                                                      | П      |
|          | Foundations for Living       | 1   |                                                                      | Π.     |
|          |                              |     |                                                                      | Π.     |
| Yes / No | COMPUTER LITERACY            |     | At least two half credit courses or 1 full credit course is required | 7      |
|          | Keyboarding and Applications | 0.5 |                                                                      | $\Box$ |
|          | Office Applications I        | 0.5 |                                                                      | 7      |

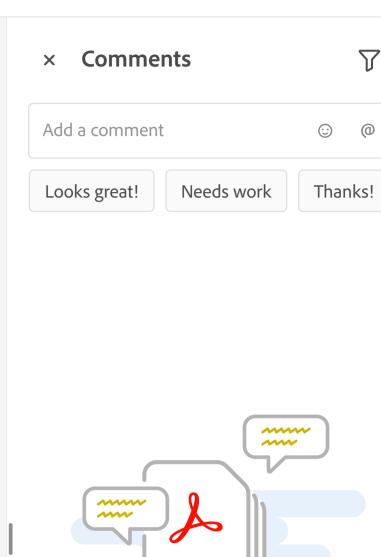

## No comments

To add a comment or @mention someone, type in the text box.

1

3

**(** 

Q